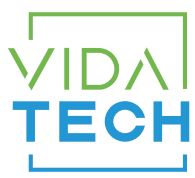

## F4321 – CANBus 4.3" LCD indicator with gong

## Installation manual

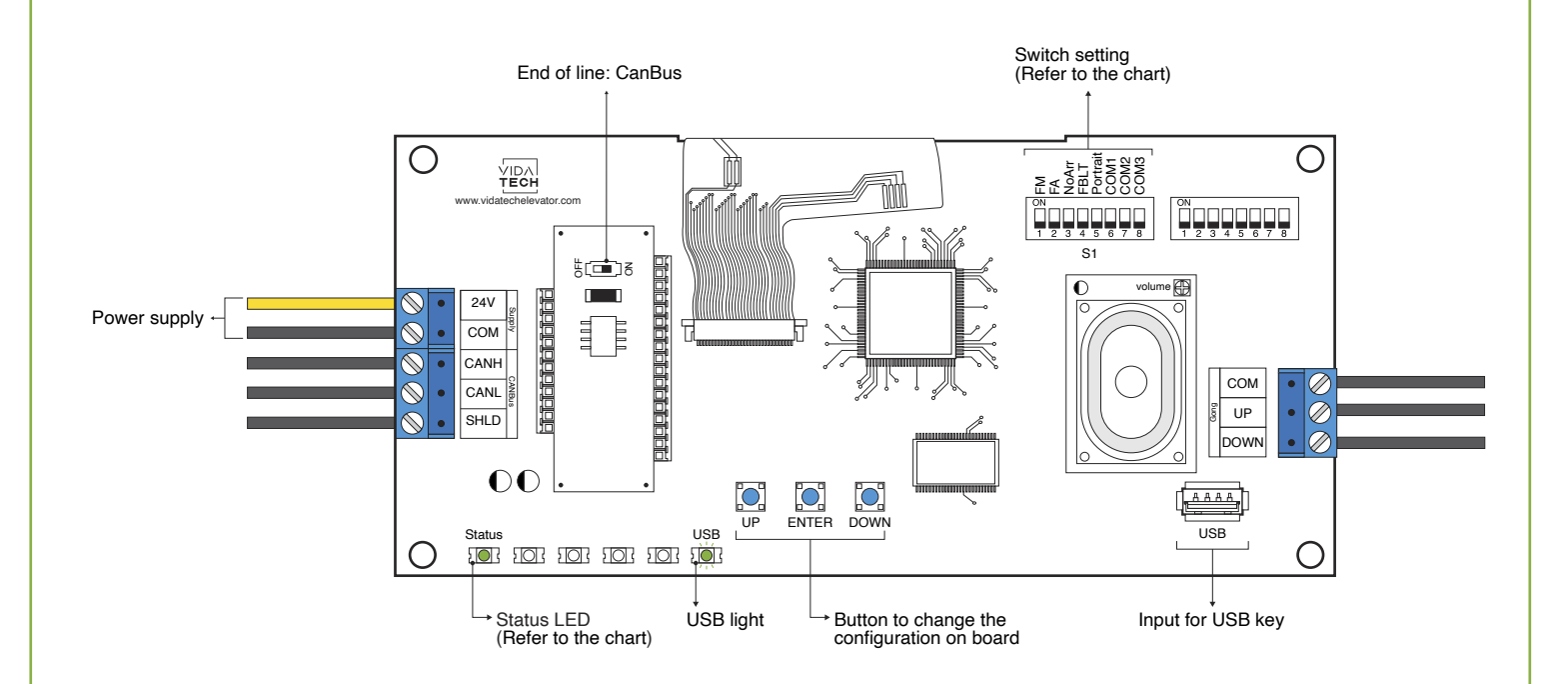

- Supply must be between 16VDC to 30VDC.
- VCI and Visual files must be place on the root of a USB dongle, then connected to a powered indicator until the USB light stops blinking.
- Must be installed in COP or hall fixtures.
- To get the actual configuration of the indicator, connect a void USB dongle, then the configuration will upload into the dongle.
- You can modify the stair digit displayed by the indicator by modifying the .vci file with the Storm software, available on our website.
- You can modify the visual configuration with the Storm software available on our website.
- Press ENTER to go the main menu of the LCD, then navigate with " UP/DOWN " switches. Refer to F4320 operation manual on our website.

• Status LED :

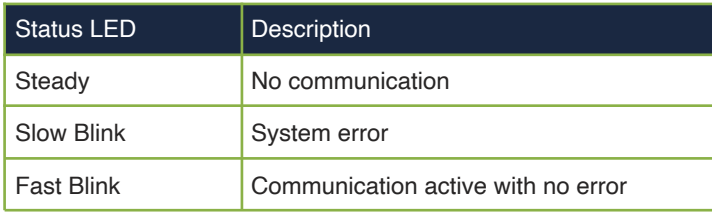

## • Switch setting :

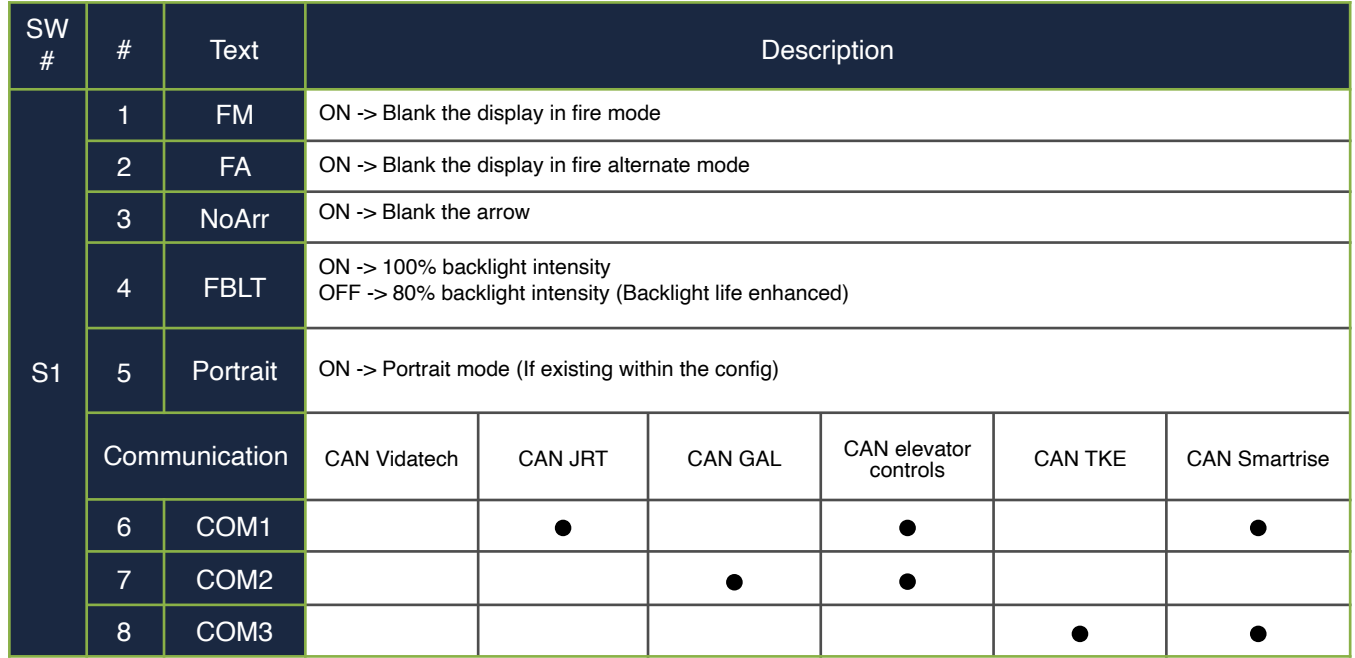

• To activate Gong option, user must program floor adress in the menu.